# **From Functions to Objects**

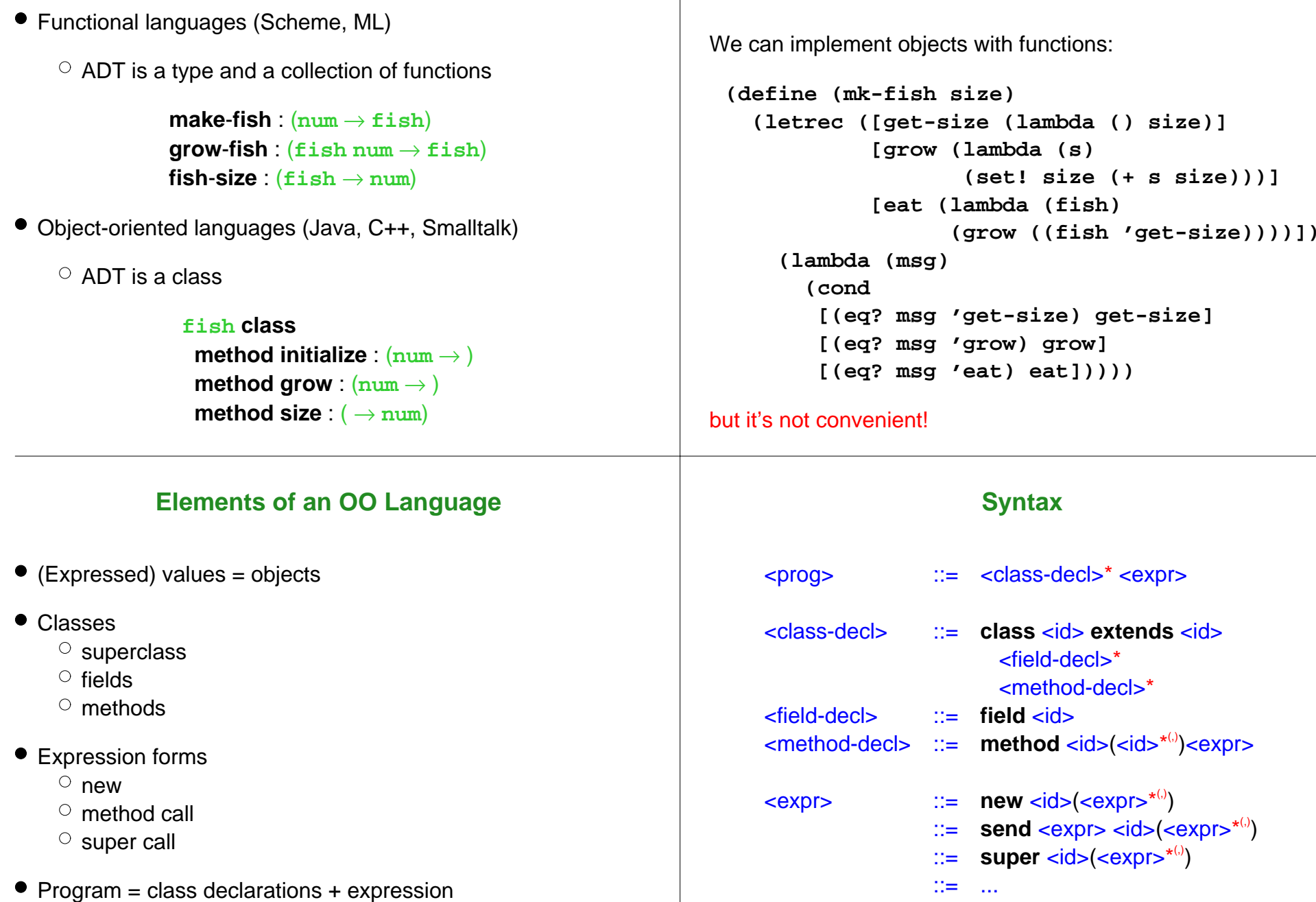

**From Functions to Objects**

### **Example**

**class fish extends object field size method initialize** (**s**) **set size** <sup>=</sup>**<sup>s</sup> method get\_size**() **size method grow**(**food**) **set size** = +(**size**, **food**) **method eat**(**other\_fish**) **let s** <sup>=</sup>**send other \_ fish get\_size**() **in send self grow**(**s**)

**let f** <sup>=</sup>**new fish**(10) **in begin send f grow**(2); **send f get\_size**() **end**

## **Example**

**class fish extends object field size method initialize** (**s**) **set size** <sup>=</sup>**<sup>s</sup> method get\_size**() **size method grow**(**food**) **set size** = +(**size**, **food**) **method eat**(**other\_fish**) **let s** <sup>=</sup>**send other \_ fish get\_size**() **in send self grow**(**s**)

**class colorfish extends fish field color method set \_ color**(**c**) **set color** <sup>=</sup>**<sup>c</sup> method get\_color**() **color**

...

## **Example**

**class fish extends object field size method initialize** (**s**) **set size** <sup>=</sup>**<sup>s</sup> method get\_size**() **size method grow**(**food**) **set size** = +(**size**, **food**) **method eat**(**other\_fish**) **let s** <sup>=</sup>**send other \_ fish get\_size**() **in send self grow**(**s**)

**class pickyfish extends fish method grow**(**food**) **super grow**(-(**food**, 1))

...

...

## **Class Tree**

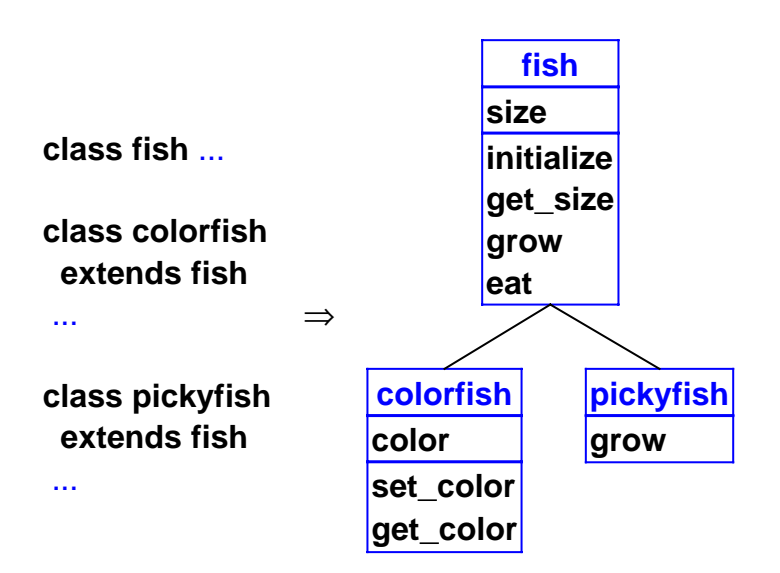

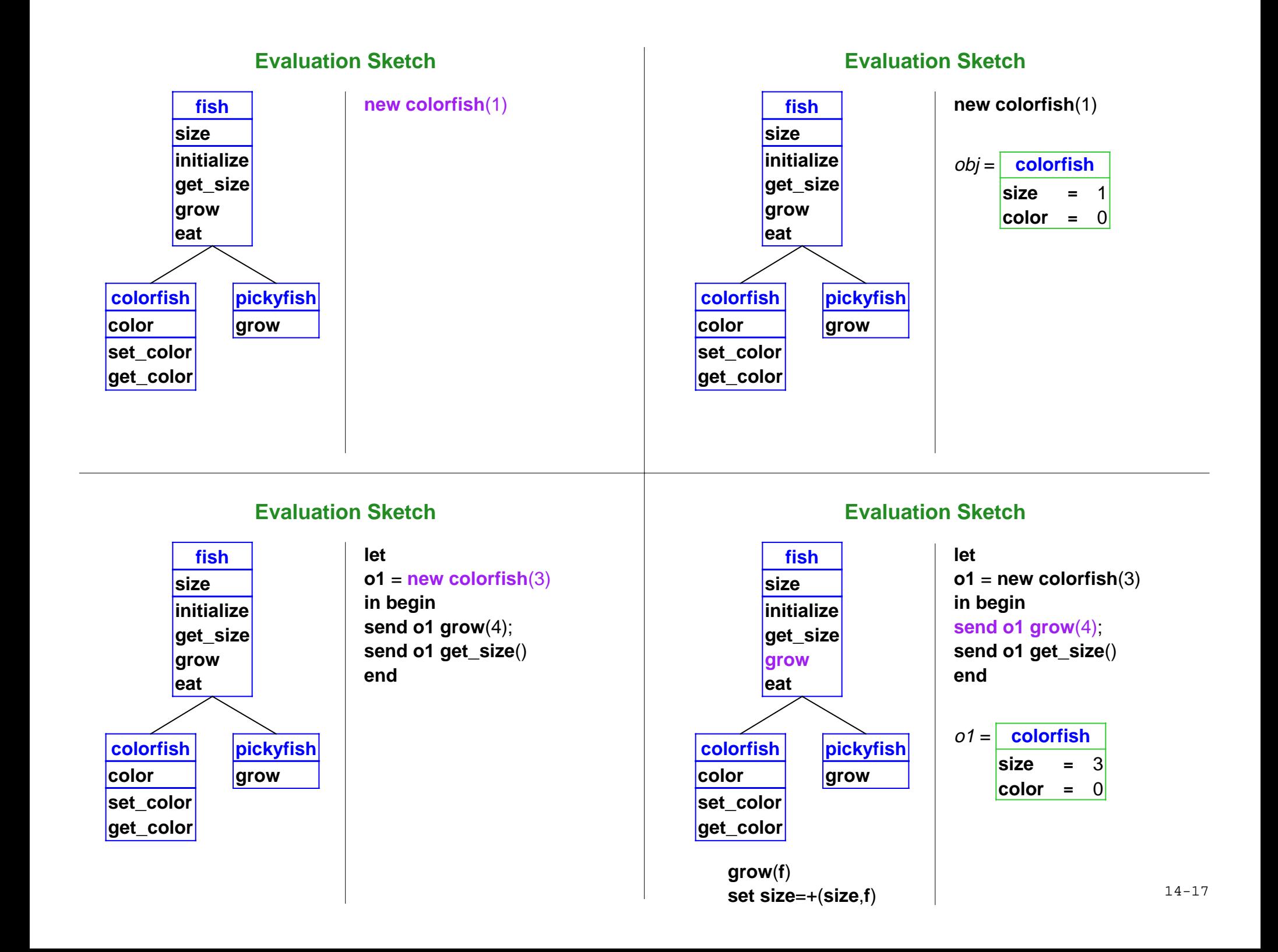

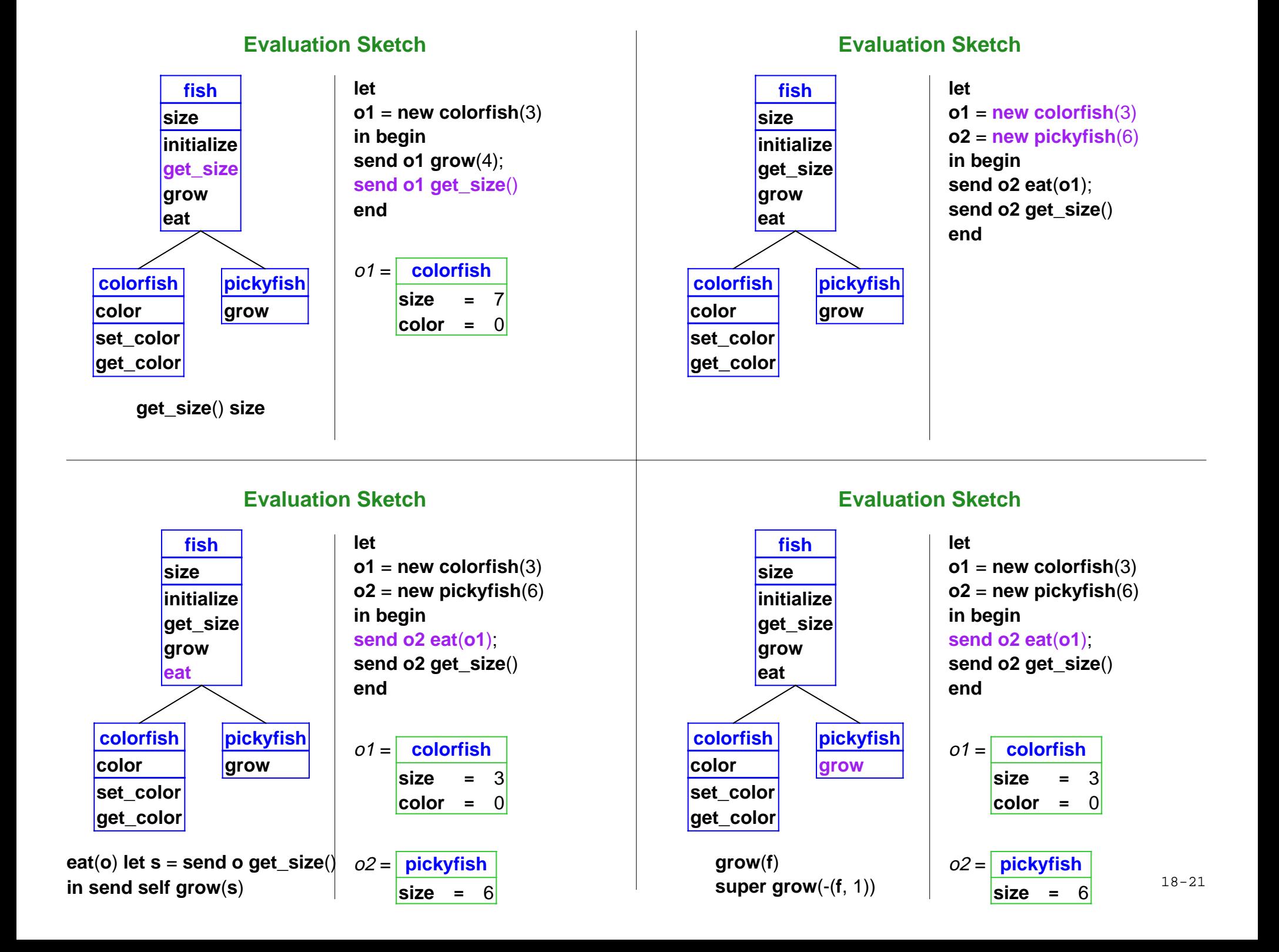

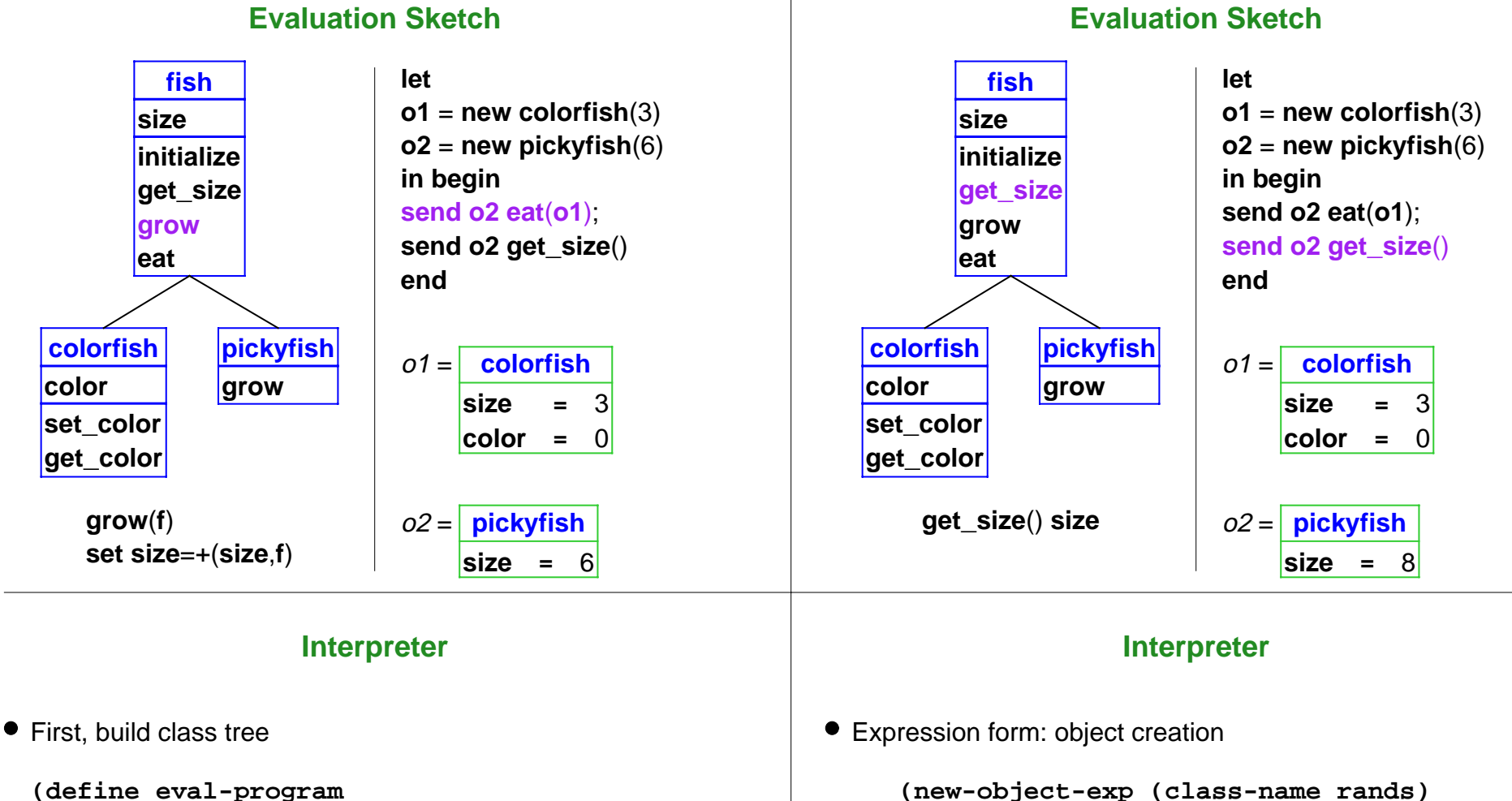

```
 (lambda (pgm)
   (cases program pgm
     (a-program (c-decls exp)
       (elaborate-class-decls! c-decls)
       (eval-expression exp (init-env))))))
```
**elaborate-class-decls! : lstof-cls-decl ->** 

```
 (let ((args (eval-rands rands env))
       (obj (new-object class-name)))
   (find-method-and-apply
     'initialize class-name obj args)
  obj))
```

```
elaborate-class-decls! : lstof-cls-decl -> new-object : sym -> object
find-method-and-apply : sym sym object
                      lstof-expval -> expval
```
#### **Interpreter**

Expression form: method call

```
(method-app-exp (obj-exp method-name rands)
   (let ((args (eval-rands rands env))
         (obj (eval-expression obj-exp env)))
     (find-method-and-apply
       method-name (object->class-name obj) 
       obj args)))
```

```
elaborate-class-decls! : lstof-cls-decl -> new-object : sym -> object
find-method-and-apply : sym sym object
                      lstof-expval -> expval
```
#### **Interpreter**

Expression form: super call

**(super-call-exp (method-name rands) (let ((args (eval-rands rands env)) (obj (apply-env env 'self))) (find-method-and-apply method-name (apply-env env '%super) obj args)))**

**elaborate-class-decls! : lstof-cls-decl -> new-object : sym -> object find-method-and-apply : sym sym object lstof-expval -> expval**

## **Class Elaboration**

Elaboration can just keep the declarations

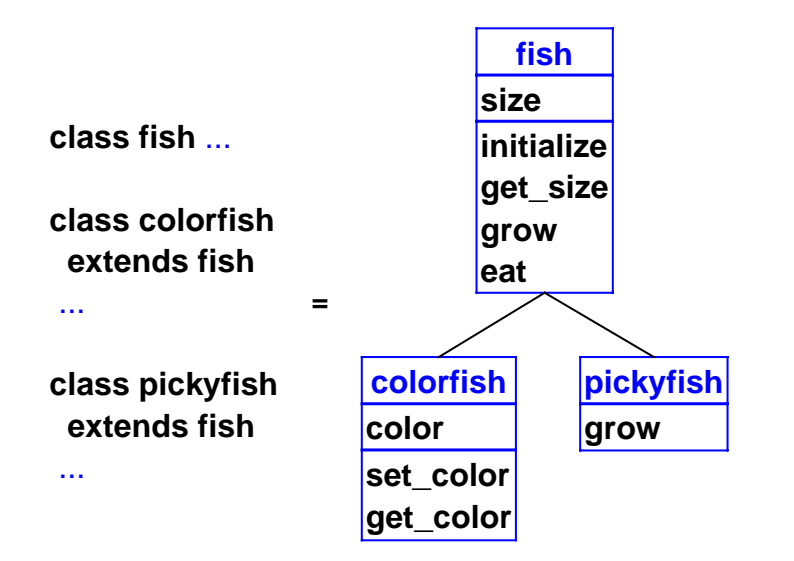

## **Class Elaboration**

```
(define the-class-env '())
(define (elaborate-class-decls! c-decls)
     (set! the-class-env c-decls)))
```
### **Class Elaboration**

**7**

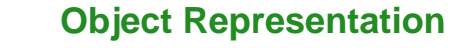

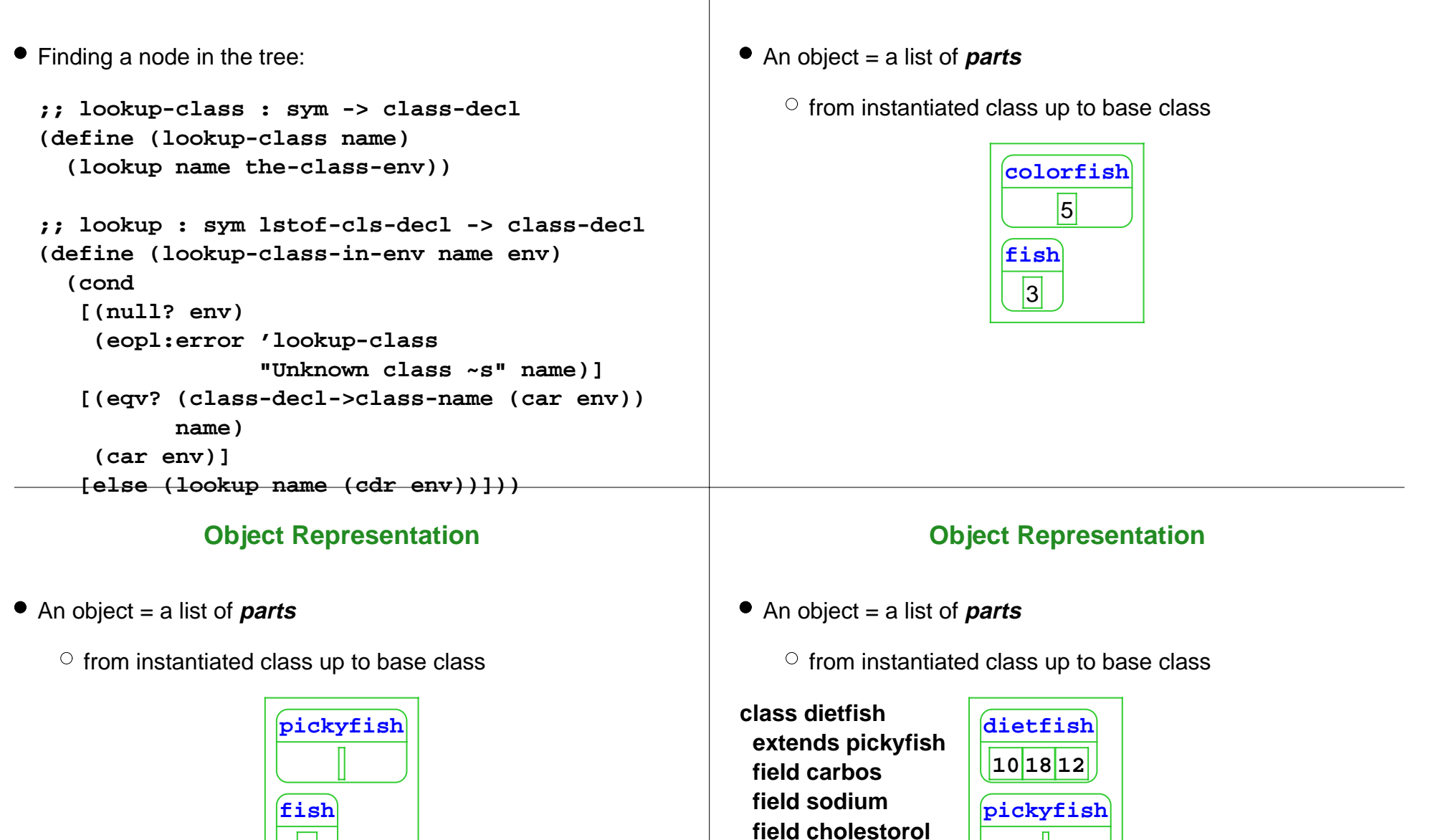

...

Use part vectors in environments 32-36

**fish**

**8**

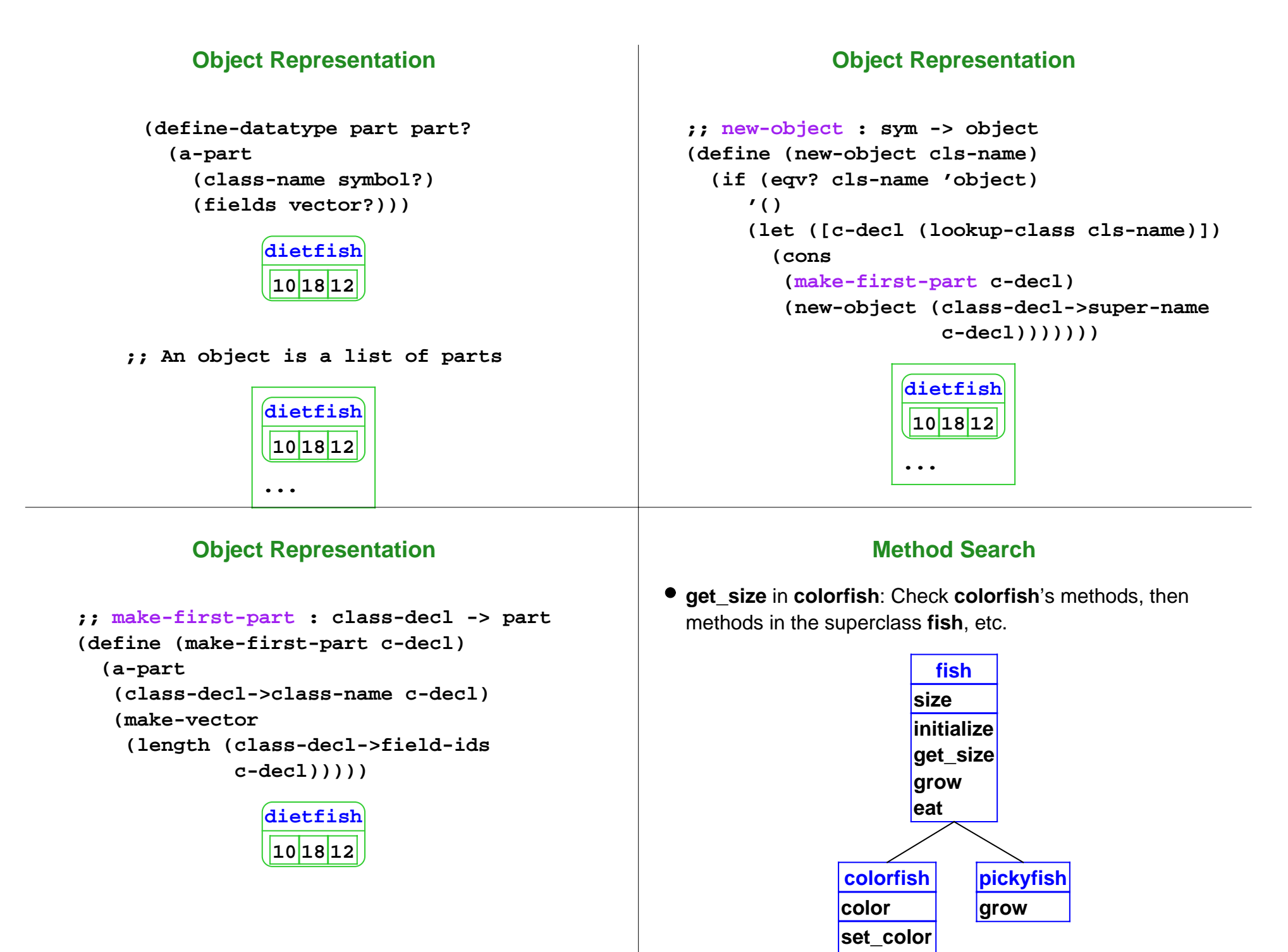

**get\_color**

### **Method Search**

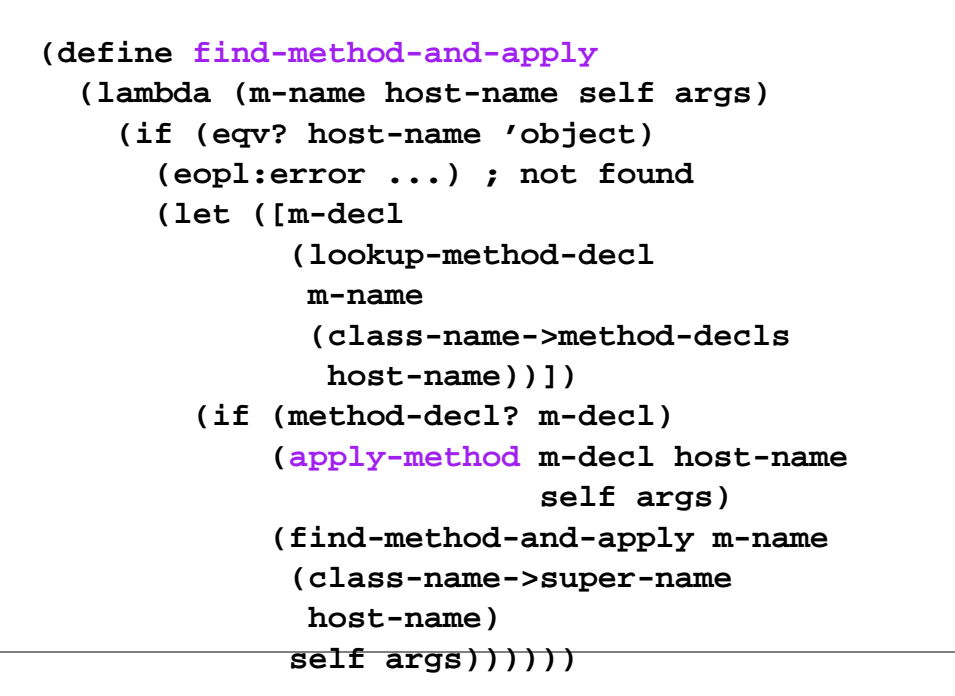

### **Method Application**

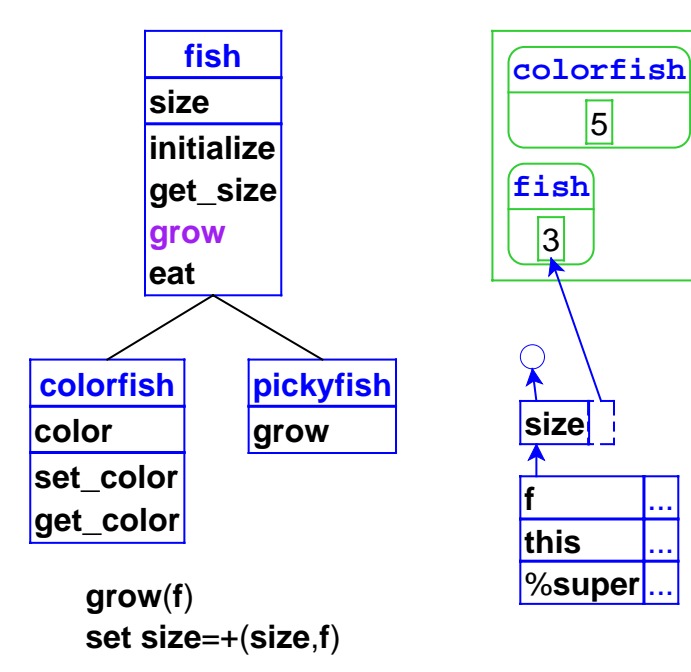

### **Method Application**

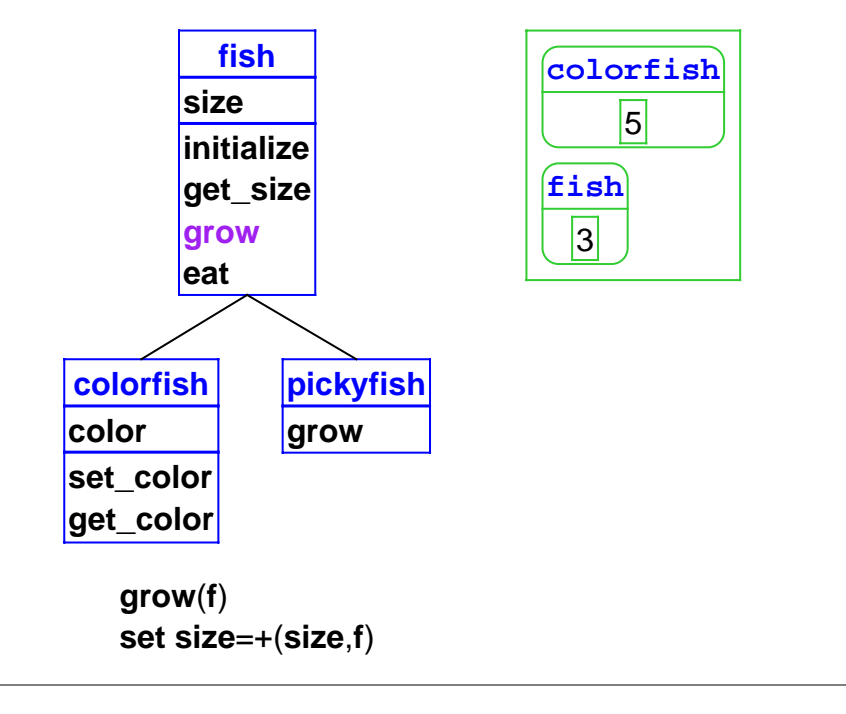

### **Method Application**

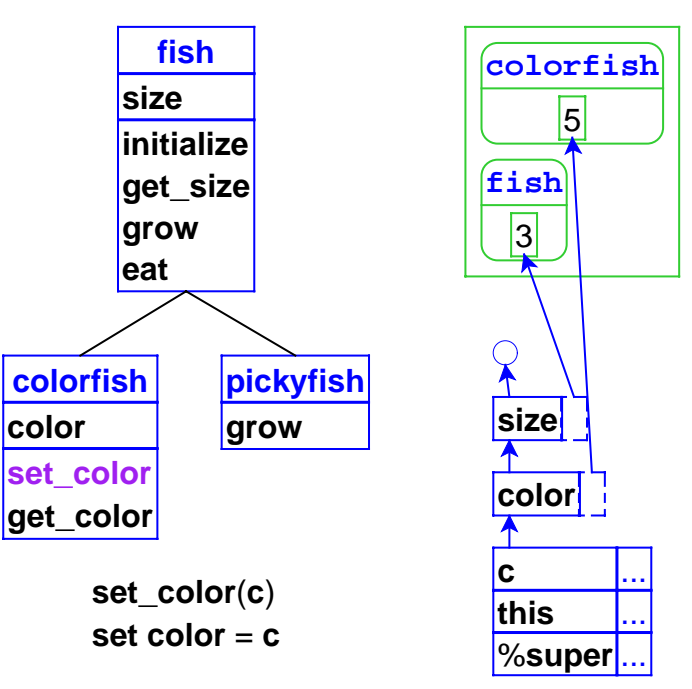

#### **Method Application**

#### **Method Application**

```
;; apply-method : method-decl sym object 
;; lstof-expval -> expval
(define apply-method
   (lambda (m-decl host-name self args)
     (let ([ids (method-decl->ids m-decl])
            [body (method-decl->body m-decl])
            [super-name 
             (class-name->super-name host-name)])
       (eval-expression
        body
        (extend-env
         (cons '%super (cons 'self ids))
         (cons super-name (cons self args))
         (build-field-env
          (view-object-as self 
                           host-name)))))))
         Object Implementation Overview
Inheritance: superclass chain for fields and methods, part
 chainOverriding: method dispatch uses object tag
Super calls: %super hidden variable contains superclass
 name
```

```
;; view-object-as : object sym -> lstof-parts
(define (view-object-as parts class-name)
 (if (eqv? (part->class-name (car parts)) 
            class-name)
     parts
     (view-object-as (cdr parts) class-name)))
;; build-field-env : lstof-parts -> env
(define (build-field-env parts)
   (if (null? parts)
       (empty-env)
       (extend-env-refs
        (part->field-ids (car parts))
        (part->fields (car parts))
        (build-field-env (cdr parts)))))
```